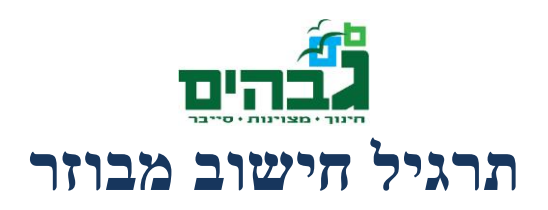

בתרגיל זה נבנה מערכת לחישוב מבוזר ב-Python ונמצא בעזרתה מה המחרוזת שיצאה את ה5-MD הבא:

**1813301B31853F1B98A18EDCC7F0C9EC**( הערה לשם הקלה, המחרוזת היא מספר באורך 10 ספרות(

התוכנה תיהיה בצורת Server-Client, כאשר יהיה שרת אחד שיחלק את המשמות ומספר Client-ים שיבצעו את החישובים.

ה-Server יהיה אחראי לחלק את העבודה ל-Client-ים השונים. הוא ידע אילו אפשרויות נוסו עד עכשיו, ויחלק לכל Client שיבקש ממנו בלוק מספרים שאותו ה-Client צריך לנסות.

כל Client יהיה אחראי על המחשב שעליו הוא רץ. אחריות זו תבוא לידי ביטוי על ידי ניצול מירבי של משאבי המחשב שעליו הוא רץ )כך ש-Client שרץ על מחשב עם 4 ליבות יבקש פי 4 יותר עבודה מ-Client הרץ על מחשב בעל ליבה אחת(. בנוסף, מרגע קבלת העבודה, ה-Client ידאג שמספר העבודות שברשותו יתאמו את מספר המעבדים במחשב (כך שהוא באמת ינצל באופן מירבי את יכולות המחשב).

השתמשו במודול ה-threading על מנת לנצל את מירב המשאבים של כל מחשב.

לאחר שמצאתם את המחרוזת שייצרה את ה5-MD הנ"ל הדפיסו אותו מהשרת )וניתן להפסיק לשלוח עבודה לכל ה-Client-ים).

את הפיתוח והבדיקות בצעו על המחשב שלכם )כשהוא גם ה-Client וגם ה-Server )ורק לאחר מכן נשתמש במספר מחשבים על מנת להשיג יותר כוח חישוב.

**נקודות מחשבה להמשך** )בונוס למימוש( – איך הייתם מממשים מצב בו Client-ים חדשים מצטרפים באופן דינאמי לרשת שלכם, ו-Client-ים קיימים נעלמים בפתאומיות? שאלה זו היא אחת מהבעיות המרכזיות שעומדות בלב החישוב המבוזר הגדול באמת (אצל גוגל, אמזון ומיקרוסופט).

*הערה – אומנם מודול ה-threading של פייתון תומך בהרצת מספר thread-ים באופן תיאורטי, בגלל צורת המימוש של Python הסטנדרטי )CPython )ה Thread-ים שמיוצרים בפייתון אינם "אמיתיים" כמו במערכת ההפעלה ואינם רצים במקביל. למרות זאת, אם נריץ את הקוד אותו תכתבו על מימוש שונה של Python שתומך ב Thread-ים אמיתיים )נגיד IronPython או Jython )אז הקוד יעבוד בדיוק כפי שמצופה. ניתן להשתמש במודול ה multiprocessing על מנת להשיג מקביליות אמיתית ב-CPython, אך זה ישאר כתרגיל הרחבה.*